## **FUNCIÓN SUMA()**

## **SINTAXIS: SUMA(número1;número2; ...)**

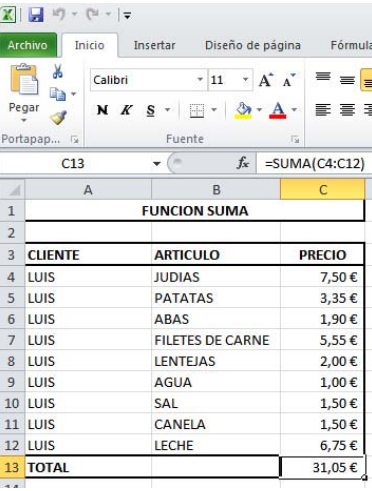

La **función SUMA():** Suma todos los números de un rango.

Fijarte en la Fórmula: **=SUMA(C4:C12)**

1. **C14:C2** es el rango.

Y finalmente tendremos el total de lo gastado en la lista de la compra.